# **Utvikling fra kjernen og ut**

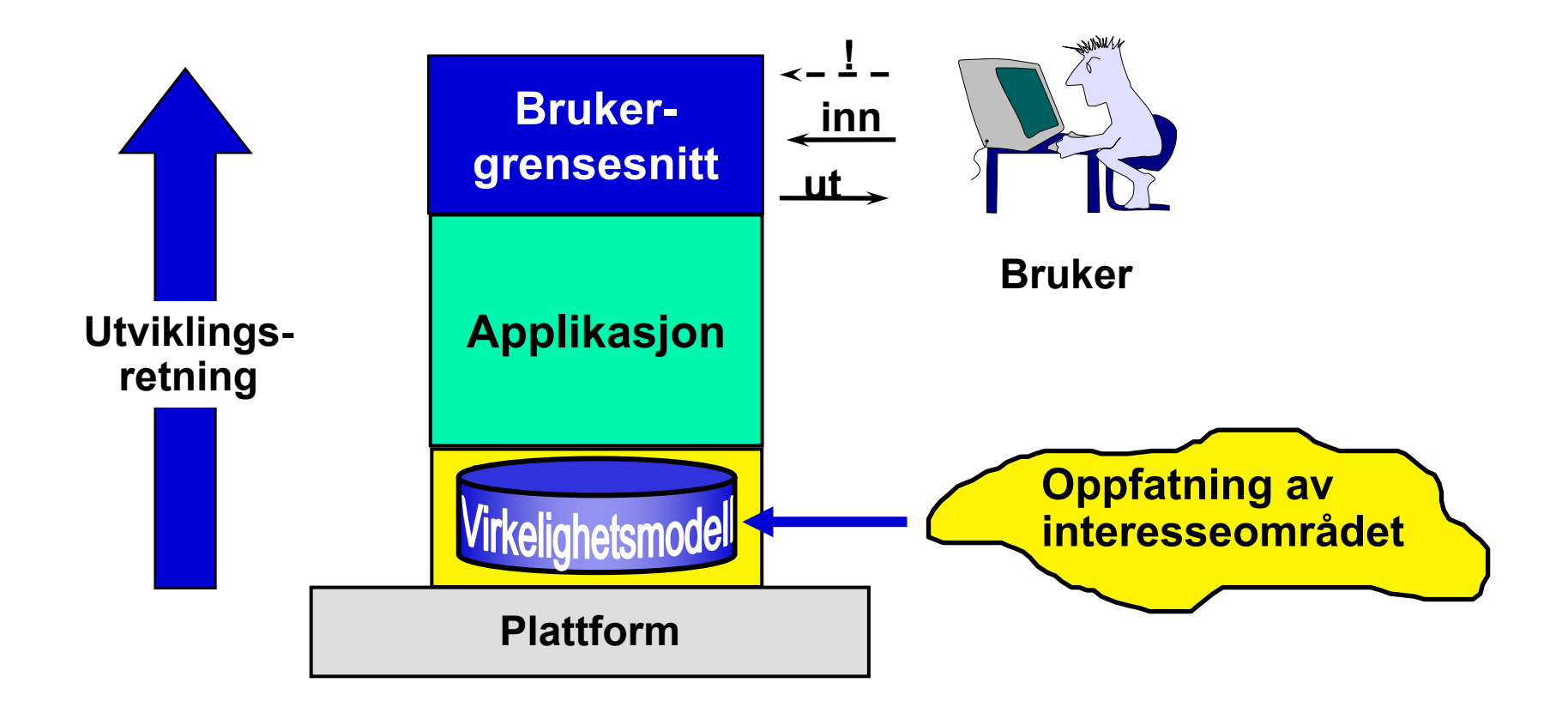

**jfr. "Systemutvikling – Fra kjernen og ut, fra skallet og inn" kapittel 4**

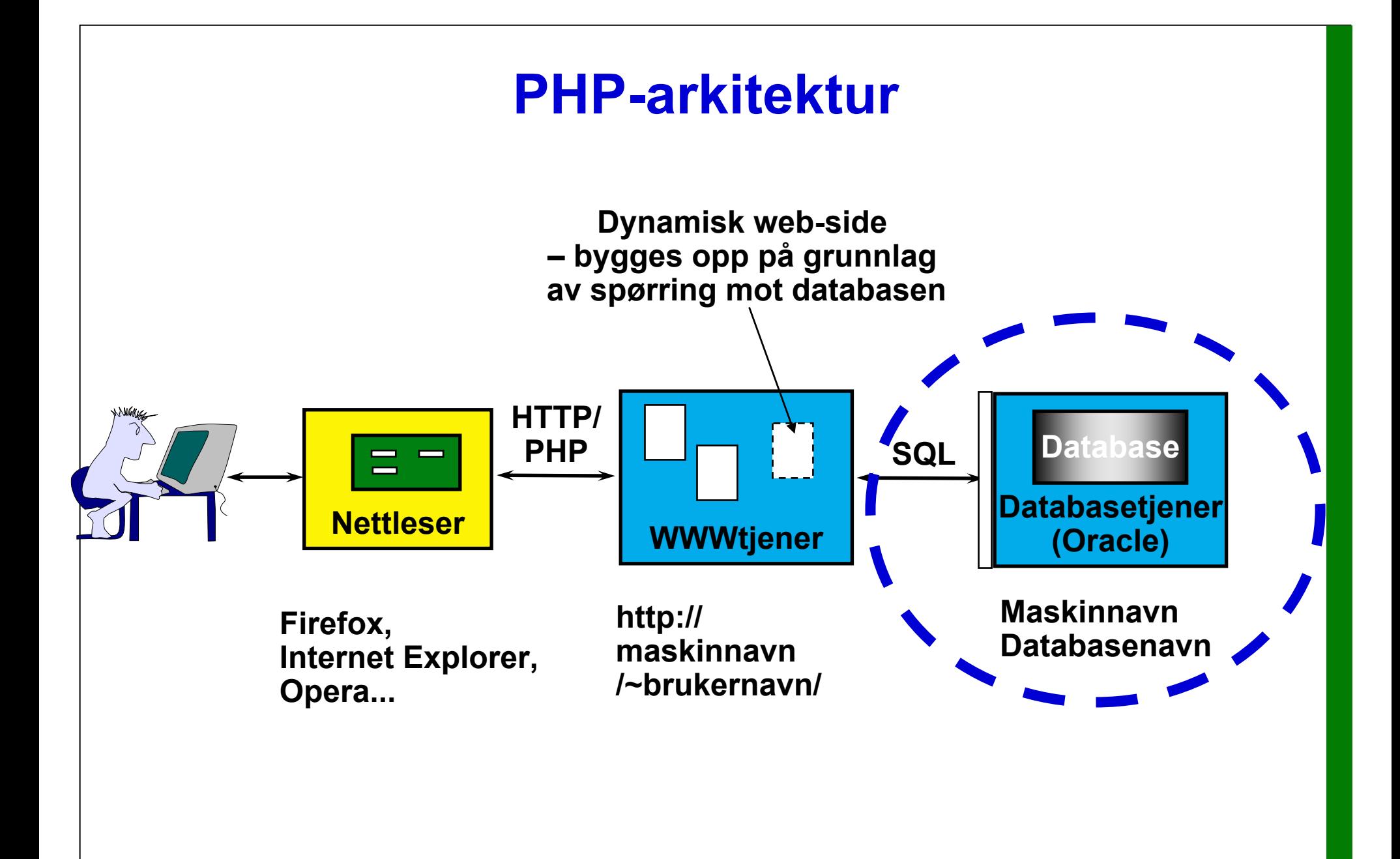

![](_page_2_Figure_0.jpeg)

# **Hva gjør databasehåndteringssystemet?**

- $\Box$ **Tilbyr grensesnitt for brukere og programmerere**
- $\Box$  **Utfører (og optimaliserer) spørringer og oppdateringer**
	- o **brukerdata**
	- o **metadata (data om brukerdata)**
- $\Box$ **Håndhever skranker/integritetsregler (mer senere!)**
- $\Box$  **Håndterer flere brukere samtidig (gjelder ikke enbruker-DBMS)**
- $\Box$  **Gjennomfører oppdateringer som transaksjoner (mer senere!)**
- $\Box$ **Utøver tilgangskontroll**
- $\Box$ **Sikrer data**

*Det er mulig å håndtere en database uten et databasehåndteringssystem, men særlig praktisk er det ikke...*

![](_page_4_Figure_0.jpeg)

#### **Relasjonsdatabaser**

![](_page_5_Figure_1.jpeg)

- **I en relasjonsdatabase er data organisert i**  *tabeller***.**
- $\sqcup$  **Tabellene må oppfylle bestemte krav (mer senere).**
- $\Box$  **Flertallet av dagens informasjonssystemer bygd rundt databasehåndteringssystemer er basert på relasjonsdatabaser.**

#### **Relasjoner og relasjonsdatabaser**

#### **Q** Relasjon

**Et matematisk begrep som kan tolkes som en tabell med verdier** *der alle linjer i tabellen er forskjellige fra hverandre*

 **Relasjonsdatabase En samling relasjoner**

*Relasjonsdatabaseteoriens fødsel:*

*E. F. Codd: "A Relational Model for Large Shared Data Banks", Communications of the ACM, Vol 13, Number 6 (June 1970)*

# **Å regne med relasjoner**

- $\Box$ **Regning med tall (her: multiplikasjon):**  $3 * 2 \rightarrow 6$
- $\Box$ **Regning med relasjoner (her: kartesisk produkt)**

![](_page_7_Picture_165.jpeg)

![](_page_8_Figure_0.jpeg)

- **to kolonner – x og y**
- o **Kan generaliseres til n dimensjoner**

**4 3**

**5 1** $5 \t 4$ 

**x**

**1**

**1**

**2 3 4 5**

![](_page_9_Figure_0.jpeg)

### **Krav til relasjoner**

- $\Box$ *Relasjonen* **har et** *entydig navn* **innen databasen**
- $\Box$ *Attributter* **har et** *entydig navn* **innen relasjonen**
- $\Box$ *Attributtenes rekkefølge* **skal være uten betydning**
- $\Box$ **Verdiene er** *atomiske*
- $\Box$  **Alle verdier i et bestemt attributt er hentet fra**  *samme verdiområde***, eller er** *NULL*
- $\Box$ **Et verdiområde kan være endelig eller (teoretisk) uendelig**
- $\Box$ *Tuplenes rekkefølge* **skal være uten betydning**
- $\Box$ **I en relasjon kan det** *ikke finnes to like tupler*

*Mange av disse kravene er en konsekvens av at relasjonsdatabaseteorien definerer en relasjon som en matematisk mengde av likeartede tupler*

#### **Figur 4-4. Entydighetsskranke og primærnøkkel**

**fylkenr kommunenr kommunenavn avfallsmengde innbygger- tall 01 0101 Halden 10228 26417 01 0104 Moss 10423 25860 01 0105 Sarpsborg 12600 46692 Primærnøkkel Entydighetsskranke Alt. I**

![](_page_11_Picture_142.jpeg)

*Entydighetsskranken håndheves av databasehåndteringssystemet!*

![](_page_11_Picture_4.jpeg)

**Institutt for informatikk –** © Gerhard Skagestein 31. januar 2007 **Frakjernen-12 Frakjernen-12** 

#### **Fremmednøkkel**

**Et attributt – eller en attributtkombinasjon – som deler verdiområde med en primærnøkkel.**

#### **Fylke**

![](_page_12_Picture_111.jpeg)

**Husholdningsavfall**

*Attributtene behøver ikke å ha samme navn de må bare få sine verdier fra samme verdiområde*

![](_page_12_Picture_6.jpeg)

![](_page_12_Picture_112.jpeg)

#### **Referanseintegritet**

*Skranke* **som uttrykker at verdiene i fremmednøkkelen også må finnes i primærnøkkelen.** 

**Håndheves av databasehåndteringssystemet.**

![](_page_13_Figure_3.jpeg)

![](_page_14_Figure_0.jpeg)

![](_page_15_Figure_0.jpeg)

#### **Formaliserte data**

**...er data som er under kontroll av et skjema**

#### **Fordeler med formaliserte data**

- o **Lettere bearbeiding**
- o **Mulighet for automatisering**
- o **Høyere datakvalitet**
- o **Styrende**
- **Ulemper med formaliserte data**
	- o **Restriktivt**

![](_page_16_Picture_9.jpeg)

### **Tabeller kontra relasjoner**

#### **Teori er en ting, praksis er gjerne noe anna….:**

- $\Box$  **I kommersielle databasehåndteringssystemer brukes tabeller – ikke relasjoner:**
	- o **Like linjer er tillatt**
	- o **Attributter er kvasi-atomiske**
- $\Box$  **Derfor snakker vi ofte om "tabelldatabaser" istedenfor "relasjonsdatabaser".**
- $\Box$ **SQL er et programmeringsspråk for å håndtere** *tabelldatabaser***.**

*De to betydningsfulle avvikene er begrunnet i effektivitet og praktiske behov*

# **SQL - "Structured Query Language"**

![](_page_18_Picture_1.jpeg)

**ISO SQL-standardene**

 $\Box$ **SQL-89**

o **Originalstandarden**

o **Addendum for Embedded SQL (1994)**

**SQL-92**

o **ISO/IEC 9075**

**SQL:1999**

o **ISO/IEC 9075:1999**

*Det finnes i dag mer brukervennlige språk for å kommunisere med databaser, men SQL er standardisert....*

![](_page_18_Picture_11.jpeg)

## **SQLs tre kommandokategorier**

**For forekomstmanipulering:**

**DML – "Data Manipulation Language" – Datamanipuleringsspråk**

- o **SELECT**
- o **INSERT**
- o **UPDATE**
- o **DELETE**
- **For skjemamanipulering:**

**DDL – "Data Definition Language" – Datadefinisjonsspråk**

- o **CREATE**
- o **ALTER**
- o **DROP**
- **For tilgangskontroll: DCL – "Data Control Language" – Datakontrollspråk**
	- o **GRANT**
	- o **REVOKE**

![](_page_20_Figure_0.jpeg)

![](_page_21_Figure_0.jpeg)

![](_page_22_Picture_14.jpeg)

# **Spørringer mot flere tabeller ("join")**

**SELECT Fylke.fylkenr,fylkenavn,kommunenr,**

**kommunenavn,avfallsmengde**

**FROM Husholdningsavfall, Fylke**

**WHERE Husholdningsavfall.fylkenr=Fylke.fylkenr;**

*Legg merke til:*

- ٠ *FROM-leddet inneholder flere tabeller*
- *WHERE-leddet inneholder join-betingelsen*
- $\blacksquare$  *Det må være like mange join-betingelser som det er tabeller i FROMleddet utover den første – hvis ikke får vi kartesiske produkter*
- *For å kunne referere til ulike attributter med samme navn kvalifiserer vi dem med tabellnavnet*

*Resultat på neste lysark!*

![](_page_24_Picture_142.jpeg)

#### **Resultat**

![](_page_24_Picture_143.jpeg)

Institutt for informatikk – © Gerhard Skagestein 31. januar 2007 **Frakjernen-25** 

#### **Oppretting av relasjonsdatabase med SQL CREATE TABLE Husholdningsavfall ( Fylkenr CHAR(2) NOT NULL, Kommunenr CHAR(2) NOT NULL,** Kommunenavn **VARCHAR(25)** NOT NULL, **Avfallsmengde INT , Innbyggertall INT NOT NULL, CONSTRAINT EntydigKommunenr PRIMARY KEY (Kommunenr) ) ; CREATE TABLE Fylke (… detaljene utelatt ) ; ALTER TABLE Husholdningsavfall ADD CONSTRAINT fylkenr\_fk FOREIGN KEY(fylkenr) REFERENCES Fylke;** *Rød tekst: Oppretting av skranker*

**Institutt for informatikk – © Gerhard Skagestein 31. januar 2007 Frakjernen-26**

#### **Figur 4-8 b. Oppretting av relasjonsdatabase med grafisk dialog**

![](_page_26_Picture_17.jpeg)

### **Oppdatering – legge inn linjer**

**Nye linjer legges inn med INSERT INTO:**

**INSERT INTO tabellnavn VALUES(liste med verdier);**

**eller**

**INSERT INTO tabellnavn (liste med attributter) VALUES (liste med verdier);**

*I den første formen legges verdiene inn i tabellen fra venstre mot høyre (ikke å anbefale). Gjenværende attributter blir NULL. I den andre formen velger vi hvilke attributter som skal få verdier, og i hvilken rekkefølge. Unevnte attributter blir NULL.*

### **Legge inn linjer – eksempel**

**INSERT INTO Fylke VALUES ('13', NULL);**

**eller**

```
INSERT INTO Fylke (fylkenr, fylkenavn) 
  VALUES ('13', NULL);
```
**eller**

```
INSERT INTO Fylke (fylkenavn, fylkenr) 
  VALUES (NULL, '13');
```
**eller**

**INSERT INTO Fylke (fylkenr) VALUES ('13');**

# **Oppdatering – fjerne linjer**

**Eksisterende linjer fjernes med DELETE FROM:**

```
DELETE FROM tabellnavn
```
**WHERE betingelse for linjer som skal fjernes;**

**Eksempel:**

```
DELETE FROM Fylke
```

```
WHERE fylkenr ='13';
```
#### *SQL har ingen angrefunksjon!*

*Vær derfor sikker på at betingelsen er korrekt, slik at det ikke fjernes linjer som ikke skulle vært fjernet. En DELETE FROM uten WHERE fjerner alle linjer i tabellen.*

### **Oppdatering – endre eksisterende linjer**

**Eksisterende linjer endres med UPDATE:**

```
UPDATE tabellnavn
```
**SET attributtnavn1 = Verdi eller uttrykk, attributtnavn2 = Verdi eller uttrykk,**

```
...WHERE betingelse for linjer som skal endres;
Eksempel:
UPDATE Husholdningsavfall
  SET avfallPerInnbygger =
```
**avfallsmengde\*1000/Innbyggertall**

```
WHERE innbyggertall > 0;
```
#### **Virtuelle tabeller**

![](_page_31_Picture_1.jpeg)

- $\Box$  **En virtuell tabell er et spørrings-resultat som kan brukes på lik linje med vanlige tabeller i etterfølgende SQL-kommandoer**
- $\Box$  **Forekomstene i virtuelle tabeller lagres ikke i databasen – endrer datagrunnlaget for spørringen seg, endres også den virtuelle tabellen**
- $\Box$  **Virtuelle tabeller brukes i hovedsak til:**
	- o **"Mellomregning" i kompliserte spørringer**
	- o **Datagrunnlag for skjermbilder og applikasjonsprogrammer**
	- o **Tilgangskontroll**
- $\Box$ **OBS:**

**Begrensede muligheter for oppdatering av virtuelle tabeller**

#### **Bruk av virtuell tabell - eksempel**

**Vi oppretter en virtuell tabell:**

```
CREATE VIEW AvfallAkershus AS SELECT Kommunenr,Kommunenavn,Avfallsmengde
  FROM Husholdningsavfall
  WHERE Fylkenr ='02' ;
```
**Vi kan nå bruke den virtuelle tabellen:**

**SELECT \* FROM AvfallAkershus ;**

*Mer SQL i gruppeundervisningen… Se også "Systemutvikling – fra kjernen og ut, fra skallet og inn" Appendiks A*

![](_page_33_Figure_0.jpeg)

### **Ad-hoc spørring og oppdatering**

![](_page_34_Figure_1.jpeg)

- $\Box$  **Spørringer og oppdateringer som formuleres "på sparket"**
- **Formuleres enten i SQL. f.eks. i klientprogrammet SQL\*Plus…**
- **…eller i et mer brukervennlig grensesnitt, f.eks. bygd på prinsippet "Query by Example"**

### **Programmer med innebygde spørringer**

![](_page_35_Figure_1.jpeg)

- $\Box$  **Kan genereres eller programmeres**
- $\Box$  **Forutsetter at programmeringsspråket har et programmerbart grensesnitt (API) for å kalle SQL-kommandoer**
- $\Box$  **Vær oppmerksom på "impedance-mismatch" problemer**

#### **Database-transaksjoner**

**Transaksjon:** 

**Et udelelig stykke arbeid mot databasen**

**Skal ideelt sett tilfredsstille "ACID"-kravene:**

![](_page_36_Figure_4.jpeg)

#### **Databaser og DBMS – en oppsummering**

- **"En database er en samling med data som er organisert for å tjene et bruksområde"(definisjon fra Norsk Dataordbok)**
- **En database er selvbeskrivende: Den inneholder brukerdata og en beskrivelse av brukerdataene**
- ப **Metadata er brukerdatabeskrivelser og skranker**
- **En database håndteres av et databasehåndteringssystem ("Data Base Management System" - DBMS)**
- $\Box$  **Databasehåndteringssystemet letter tilgang, regulerer tilgang, gir samtidig tilgang for flere brukere, sikrer data**
- $\Box$  **Databasehåndteringssystemet sikrer at oppdateringer gjennomføres som transaksjoner**
- $\Box$ **Databasehåndteringssystemet optimaliserer spørringer**
- $\Box$ **Databasehåndteringssystemet håndhever skranker**
- $\Box$  **Moderne databasehåndteringssystemer kan håndtere både formaliserte og ikke-formaliserte data**